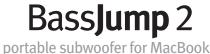

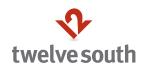

# **Getting Started with BassJump**

BassJump is a one-of-a kind, go anywhere, USB powered subwoofer designed exclusively for the MacBook, MacBook Pro and MacBook Air. Using our custom software, the BassJump Subwoofer mixes mid- and low-frequencies with the MacBook speakers for dramatically enhanced sound performance. BassJump connects to your MacBook with a single USB connection. No external power supply and no separate audio speaker cables necessary.

Follow these simple steps to get started using your BassJump now.

#### Step 1

### **Download and Install Bassjump Software**

Visit **twelvesouth.com/BassJump** to download the required BassJump software. Follow the on-screen instructions to install and then restart your MacBook. (Note: BassJump Sound System software is compatible with Mac OS 10.8 and above)

#### Step 2

# Plug BassJump into your MacBook via USB

Locate the BassJump USB Cable in the BassJump Carrying Case. Use it to connect your BassJump Subwoofer to your MacBook via any available USB port. Position BassJump close to your MacBook to best blend its sound output with your MacBook speakers.

#### Step 3

## ...there is no Step 3

Play some music and enjoy dramatically better sound from your MacBook. Open the BassJump Sound System software (located in your System Preferences) and play with the various controls and settings. Flip BassJump off and on again for a quick before and after. You'll never want to hear your MacBook without BassJump again.

# **BassJump Tips & Tricks**

BassJump sounds great right out of the box, but tweaking and adjusting things a bit can make great even better. Here are some suggestions to help you get the very best performance from your BassJump.

**Adjust the 'right' volume.** Using BassJump creates three or more places to adjust the volume. Typically, there's iTunes volume, BassJump volume and then MacBook volume. In general, keep all secondary volumes (such as iTunes and BassJump) at about 75% and adjust the global MacBook volume to the desired listening level for best performance.

You 'can' overdrive BassJump - but don't. Maxing out all volumes seems like a good idea, but it typically causes distortion and bad overall sound. Here's how to set BassJump to its absolute limit while preserving optimum sonic performance. Set the source audio to 80%. Turn the MacBook volume up to your preferred volume level. Then turn BassJump volume up as loud as it can go without distorting, and set its level to just below this point.

**Don't leave home without it.** It may seem obvious, but don't forget to take BassJump with you. BassJump and your MacBook make a great sound system in hotel rooms, small work spaces and at visits with friends. Because it is USB powered, there is no need for plugs, power adapters or extra speaker cables - just the single USB cable. Use the carrying case and don't forget the BassJump on your next trip, near or far.

## What's in the Box

- BassJump Subwoofer
- BassJump Soft Carrying Case
- 30-inch BassJump USB Cable (ships inside Carrying Case)
- · BassJump Guide Booklet

© 2015 Twelve South LLC. All rights reserved.

## **BassJump Sound System Software**

[download now at twelvesouth.com/BassJump]

Download and install the required BassJump software. Once installed, access your BassJump Sound System software via the Apple Menu > System Preferences. It will be in the bottom row under Other. There will also be a shortcut available via the Menu Bar.

Here is a guide to the key features and functions of the software. Be sure to check **twelvesouth.com/BassJump** frequently for the most recent version of the software that includes all the latest updates and newest features.

BassJump is more than just a USB speaker. By combining mid- and low-frequencies with your MacBook built-in high-frequency speakers, BassJump Sound System software creates a fully customizable 2.1 portable sound system.

### On/Off Switch

Turn on and off to see just how big a difference BassJump makes to the sound of your MacBook. Flying faders and meters makes this worth showing off to friends.

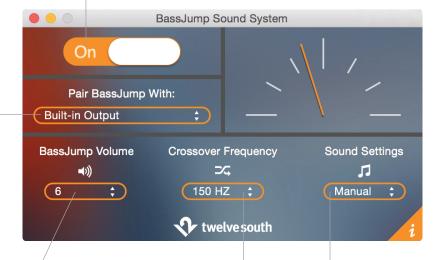

### BassJump Volume

**Pair BassJump With** 

Use BassJump with the built-in Mac

speakers. USB speakers will appear as an option here as well.

speakers or externally connected

BassJump output relative to MacBook speakers. Adjust carefully as the overall sound quality depends greatly on the correct mix of the two. Ideal setting will also vary with different types of music (see BassJump Tips & Tricks for more).

### **Crossover Frequency**

Adjusts where BassJump will add mid- and low-frequencies to the MacBook speakers. Use the Default Setting or adjust as desired. 150 Hz to 200 Hz is usually about right.

### **BassJump Sound Setting**

Quick start settings for general types of music. Also where custom presets can be saved and recalled.